The book was found

# **Financial Risk Forecasting: The Theory And Practice Of Forecasting Market Risk With Implementation In R And Matlab**

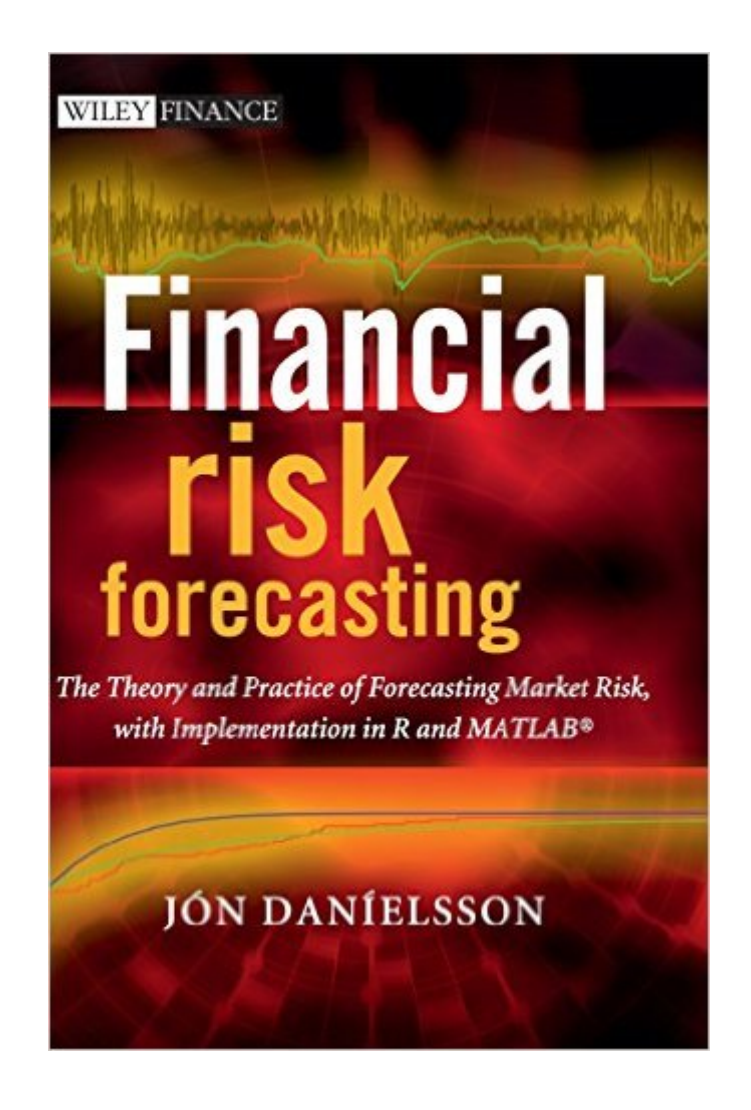

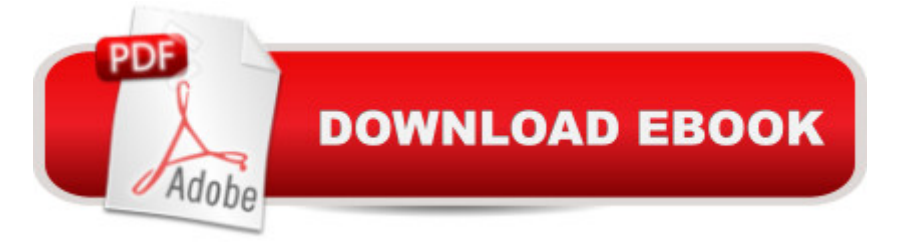

## **Synopsis**

Financial Risk Forecasting is a complete introduction to practical quantitative risk management, with a focus on market risk. Derived from the authors teaching notes and years spent training practitioners in risk management techniques, it brings together the three key disciplines of finance, statistics and modeling (programming), to provide a thorough grounding in risk management techniques. Written by renowned risk expert Jon Danielsson, the book begins with an introduction to financial markets and market prices, volatility clusters, fat tails and nonlinear dependence. It then goes on to present volatility forecasting with both univatiate and multivatiate methods, discussing the various methods used by industry, with a special focus on the GARCH family of models. The evaluation of the quality of forecasts is discussed in detail. Next, the main concepts in risk and models to forecast risk are discussed, especially volatility, value-at-risk and expected shortfall. The focus is both on risk in basic assets such as stocks and foreign exchange, but also calculations of risk in bonds and options, with analytical methods such as delta-normal VaR and duration-normal VaR and Monte Carlo simulation. The book then moves on to the evaluation of risk models with methods like backtesting, followed by a discussion on stress testing. The book concludes by focussing on the forecasting of risk in very large and uncommon events with extreme value theory and considering the underlying assumptions behind almost every risk model in practical use  $\hat{a}$  "that risk is exogenous  $\hat{a}$  " and what happens when those assumptions are violated. Every method presented brings together theoretical discussion and derivation of key equations and a discussion of issues in practical implementation. Each method is implemented in both MATLAB and R, two of the most commonly used mathematical programming languages for risk forecasting with which the reader can implement the models illustrated in the book. The book includes four appendices. The first introduces basic concepts in statistics and financial time series referred to throughout the book. The second and third introduce R and MATLAB, providing a discussion of the basic implementation of the software packages. And the final looks at the concept of maximum likelihood, especially issues in implementation and testing. The book is accompanied by a website www.financialriskforecasting.com  $\hat{a}$  " which features downloadable code as used in the book.

## **Book Information**

Hardcover: 294 pages Publisher: Wiley; 1 edition (April 25, 2011) Language: English ISBN-10: 0470669438

Product Dimensions: 6.9 x 0.8 x 9.9 inches

Shipping Weight: 1.4 pounds (View shipping rates and policies)

Average Customer Review: 3.8 out of 5 stars $\hat{A}$   $\hat{A}$  See all reviews $\hat{A}$  (4 customer reviews) Best Sellers Rank: #1,234,571 in Books (See Top 100 in Books) #386 in Books > Science & Math > Mathematics > Pure Mathematics > Discrete Mathematics #428 in $\hat{A}$  Books > Business & Money > Insurance > Risk Management

#### **Customer Reviews**

R has always been my favorite language to forecast financial risk in my research and consulting. But, I have been reluctant to use it in my lectures on financial risk. It is certainly not the absence of appropriate R packages that refrained me. On the contrary, there is a large number of excellent R packages to forecast financial risk, for example, actuar, fPortfolio, QRMlib, VaR and PerformanceAnalytics, reviewed by Bernhard Pfaff at the 2010 R/Finance conference.However, teaching the practice of forecasting financial risk in R, is more than showing the students how to read data in R and obtain "a number" by applying the function to their time series. It requires students to understand the statistical properties of financial time series, build models that accommodate the statistical features of the data, test the validity of their risk model and interpret the risk forecasts.The book "Financial Risk Forecasting" by Jon Danielsson will be a very useful reference manual for my course. Let me illustrate this for the learning objective of calculating portfolio expected shortfall using dynamic conditional covariance estimates. Appendix B gives a hands-on introduction to inputting time series in R, work with vectors and matrices, and apply and write functions in R. There is even some attention given to efficient programming by avoiding loops when possible. Chapter 1 presents the statistical techniques used for analyzing prices and returns in financial markets, in particular the tools needed to illustrate the stylized facts of skewness, fat-tails, time-varying volatility and non-linear dependence between multiple return series. Once the properties of the time series have been understood, the models that accommodate the features of the data are introduced.

#### Download to continue reading...

Financial Risk Forecasting: The Theory and Practice of Forecasting Market Risk with [Implementation in R and Ma](http://ebookslight.com/en-us/read-book/04DLg/financial-risk-forecasting-the-theory-and-practice-of-forecasting-market-risk-with-implementation-in-r-and-matlab.pdf?r=2UjKrsCvz4dNKwCwBUncUz1Ru2s3TtmL1rnRs%2BevzAw%3D)tlab Smart Investor: Warren Buffett Way: How to know the stock market has bottomed? (Market Crash, Intelligent Investor, Stock Market, Financial Freedom, Stock Valuation, Wealth Creation Book 1) Case Studies in Certified Quantitative Risk Management

Business Intelligence, and Decision Modeling Financial Risk Management: Applications in Market, Credit, Asset and Liability Management and Firmwide Risk (Wiley Finance) Asset Allocation: Balancing Financial Risk, Fifth Edition: Balancing Financial Risk, Fifth Edition Stock Market: Beginner's Guide to Stock Trading: Everything a Beginner Should Know About the Stock Market and Stock Trading (Stock Market, Stock Trading, Stocks) MCTS Self-Paced Training Kit (Exam 70-432): MicrosoftA  $\hat{A} \circledast$  SQL ServerA  $\hat{A} \circledast$  2008 - Implementation and Maintenance: Microsoft SQL Server 2008--Implementation and Maintenance (Microsoft Press Training Kit) Asap Implementation at the Speed of Business: Implementation at the Speed of Business The Map and the Territory: Risk, Human Nature, and the Future of Forecasting The Map and the Territory 2.0: Risk, Human Nature, and the Future of Forecasting Model fitting of a bilinear material with genetic algorithm: with Matlab and Opensees Matlab, Fourth Edition: A Practical Introduction to Programming and Problem Solving Matlab: A Practical Introduction to Programming and Problem Solving Signals and Systems for Bioengineers, Second Edition: A MATLAB-Based Introduction (Biomedical Engineering) Robotics, Vision and Control: Fundamental Algorithms in MATLAB (Springer Tracts in Advanced Robotics) Numerical Methods with MATLAB : Implementations and Applications Image Processing, Analysis & and Machine Vision - A MATLAB Companion MATLAB: An Introduction with Applications MATLAB for Engineers (2nd Edition) Introduction to Pattern Recognition: A Matlab Approach

<u>Dmca</u>